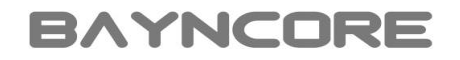

### Best Practices for Vectorization Getting ready for Intel® Advanced Vector Extensions 512 (Intel® AVX-512)

Manel Fernández

Intel HPC Software Workshop Series 2015

May 6<sup>th</sup> 2015, Munich

# The need for SIMD vectorization

Is the Intel<sup>®</sup> Xeon Phi<sup>™</sup> coprocessor right for me?

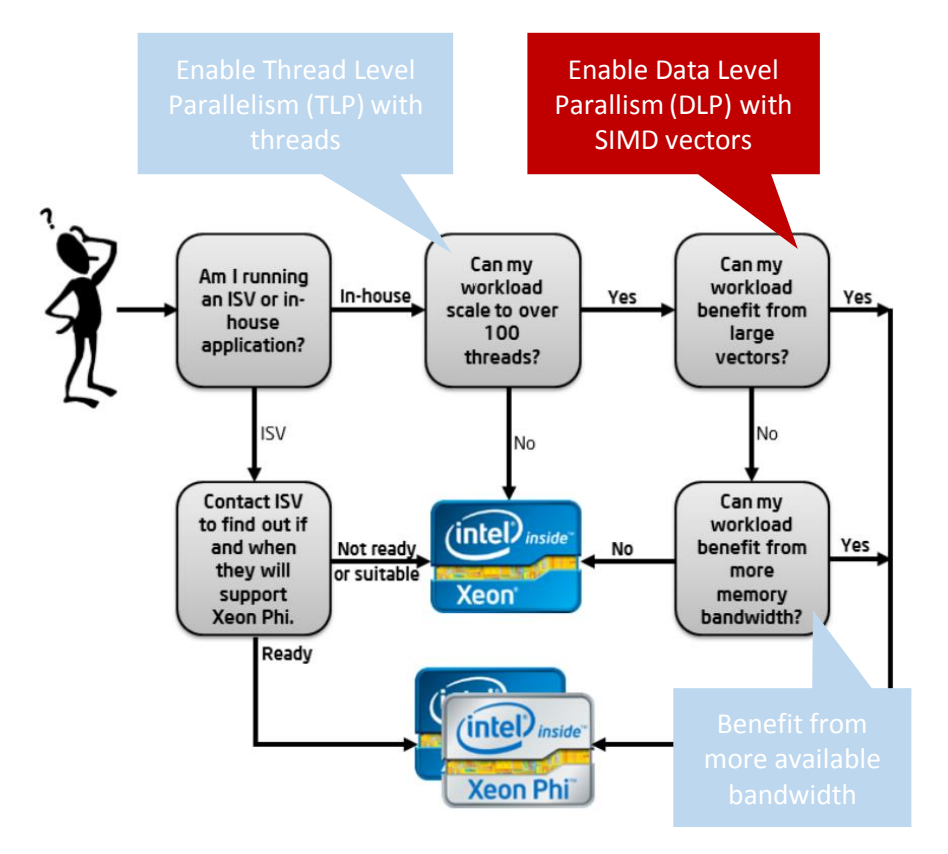

Single thread (ST) performance is limited in today's CPUs

- Clock frequency constraints
- Difficult to discover "near" Instruction level parallelism (ILP) by hardware

More transistors dedicated to exploit "distant" parallelism

- Task level parallelism (TLP)
	- Improves Multi Thread performance (MT)
- Data level parallelism (DLP)
	- Improves Single Thread performance (ST)
	- Enabled by using SIMD vectors

*"Isthe Intel® Xeon PhiTM coprocessorright for me?"*, by Eric Gardner - <https://software.intel.com/en-us/articles/is-the-intel-xeon-phi-coprocessor-right-for-me>

### How to enable SIMD vectorization? Enabling parallelism with Intel® Parallel Studio XE 2015 tool suite

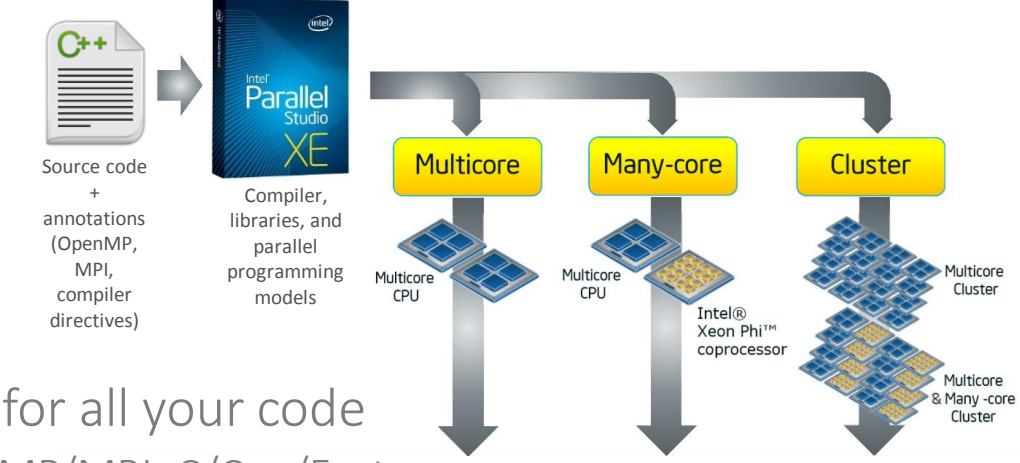

Single programming model for all your code

- Based on standards: OpenMP/MPI, C/C++/Fortran
- Programmers/tools responsibility to expose DLP/TLP parallelism

Exposing TLP/DLP in your application will benefit today and future Intel® Xeon<sup>®</sup> processors and Intel® Xeon Phi<sup>™</sup> coprocessors

• Including SIMD vectorization on future Intel<sup>®</sup> AVX-512 products

### Single Instruction Multiple Data (SIMD)

Technique for exploiting DLP on a single thread

- Operate on more than one element at a time
- Might decrease instruction counts significantly

Elements are stored on SIMD registers or *vectors*

#### Code needs to be *vectorized*

- Vectorization usually on *inner* loops
- Main and *remainder* loops are generated

Scalar loop

for (int i = 0; i < N; i++)  $c[i] = a[i] + b[i];$ 

SIMD loop (4 elements)

for (int i = 0; i < N; i += 4)  $c[i:4] = a[i:4] + b[i:4];$ 

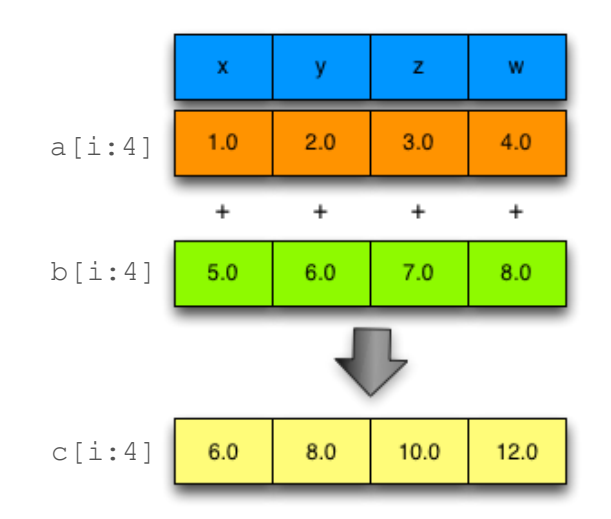

### Past, present, and future of Intel SIMD types

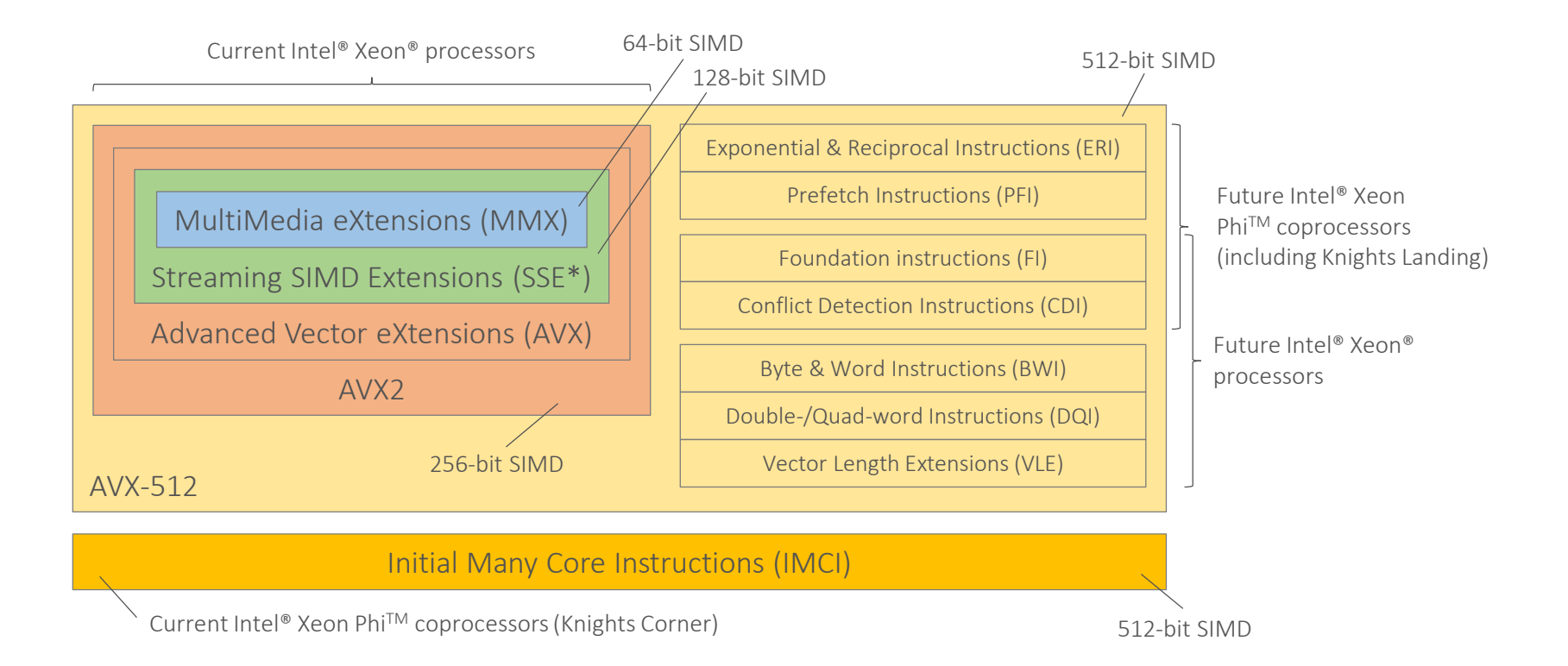

For more information about Intel® AVX-512 instructions, check out James Reinders' [initial a](https://software.intel.com/en-us/blogs/2013/avx-512-instructions)nd [updated](https://software.intel.com/en-us/blogs/additional-avx-512-instructions) post for this topic.

### Intel® AVX2/IMCI/AVX-512 differences

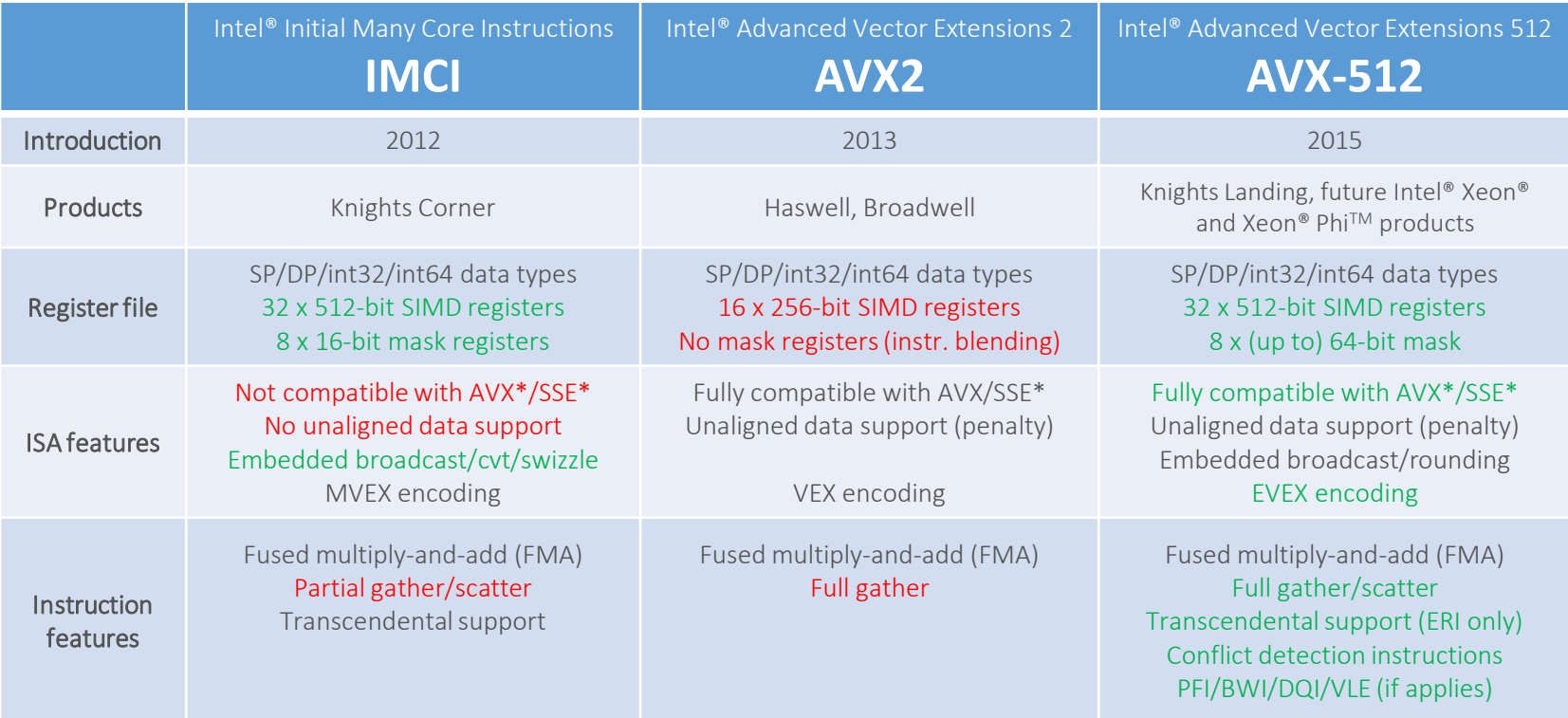

Intel® AVX-512 is a major step in unifying the instruction set of Intel® MIC and Intel® Xeon® architecture

## Side effects of SIMD vectorization

#### Scalar loop

```
float a[1024], b[1024], c[1024];
    …
for (int i = 0; i < 1024; i++)
    c[i] = a[i] + b[i];
```
Assumptions

- 64-byte cache lines
- 32-byte (AVX2) and 64-byte (IMCI/AVX-512) SIMD registers
- 4-byte SP elements (float)
- No hardware prefetcher, no ld+op instructions
- Arrays are not cached

#### Observations

- Significant instruction count reduction (up to *vector-length*)
	- IPC decreases, but so does execution time as well
	- Usually translated into speedup
- Compute-bound codes turn into memory-bound codes
	- If code already was memory bound, no benefits at all (other than energy reduction)

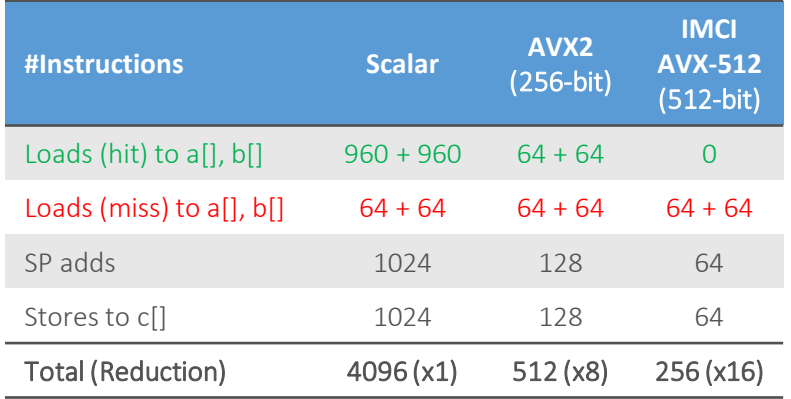

### Vectorization on Intel® compilers

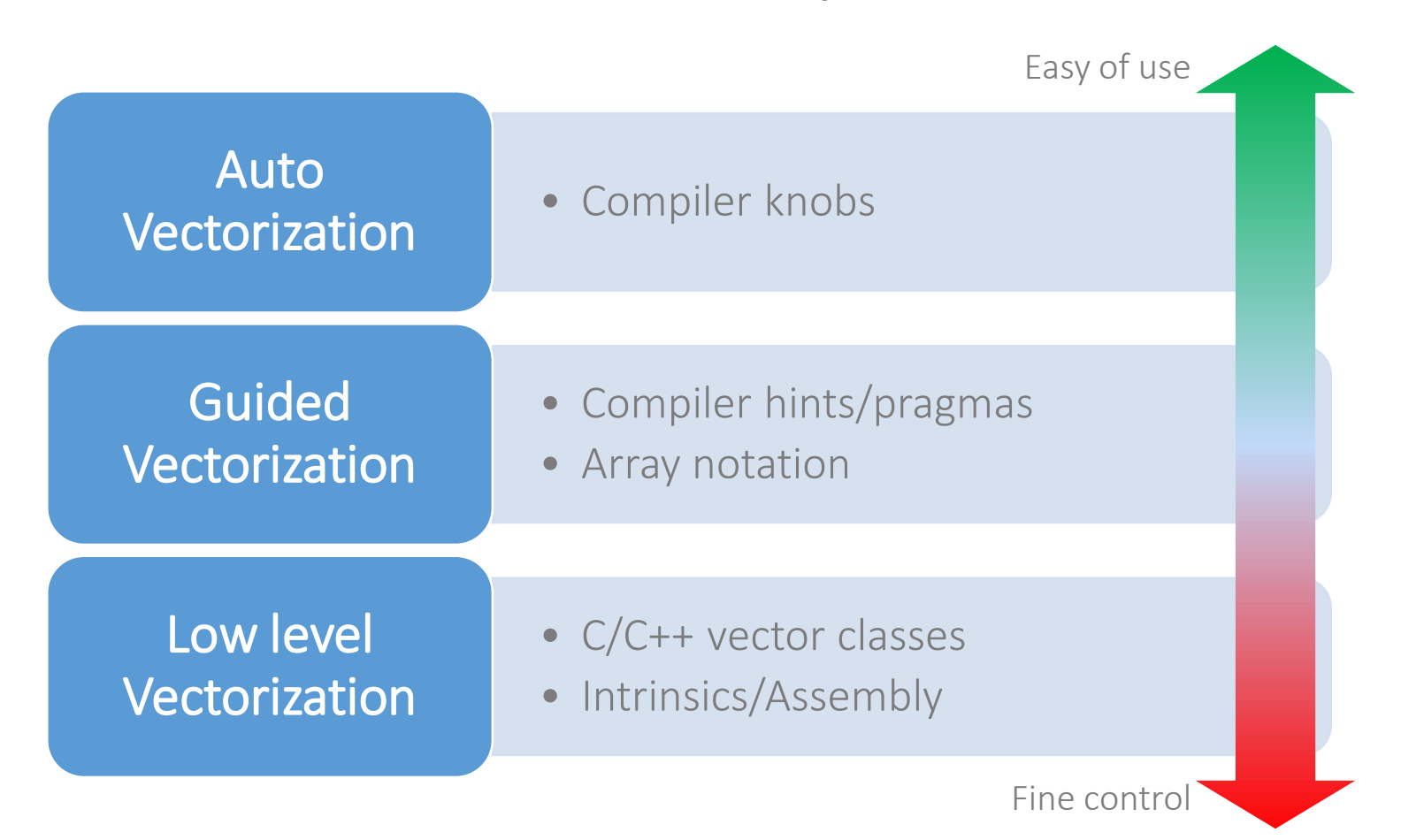

### Auto vectorization

#### Relies on the compiler for vectorization

- No source code changes
- Enabled with -vec compiler knob (default in -02 and -03 modes)

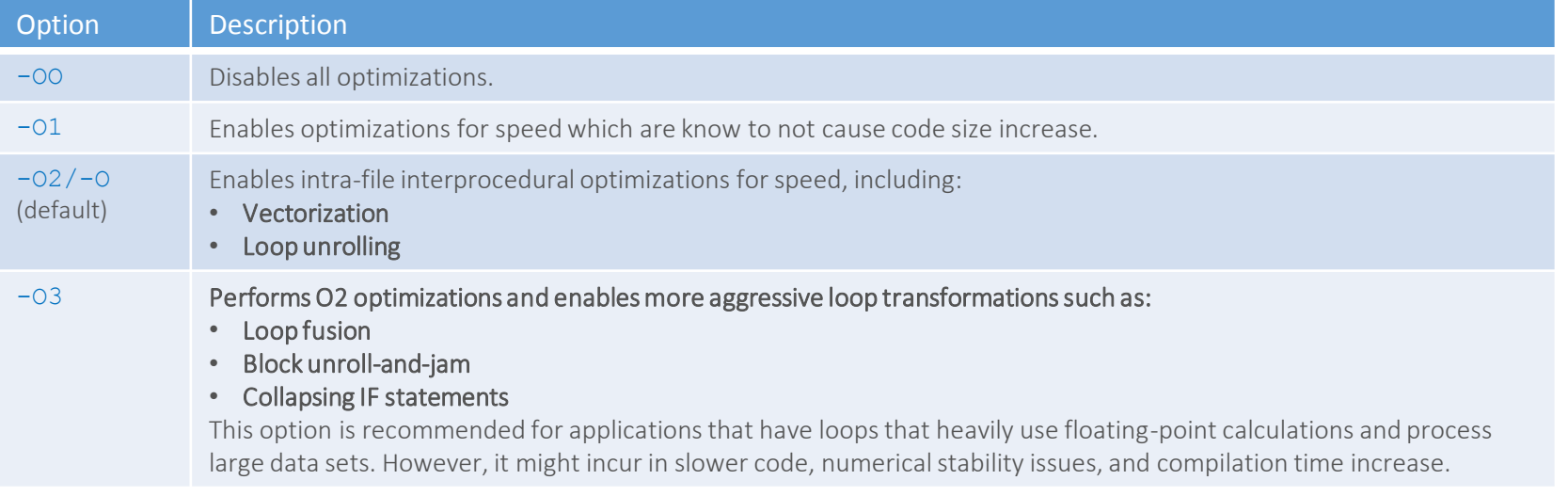

#### Compiler smart enough to apply loop transformations

• It will allow to vectorize more loops

# Vectorization: target architecture options

On which architecture do we want to run our program?

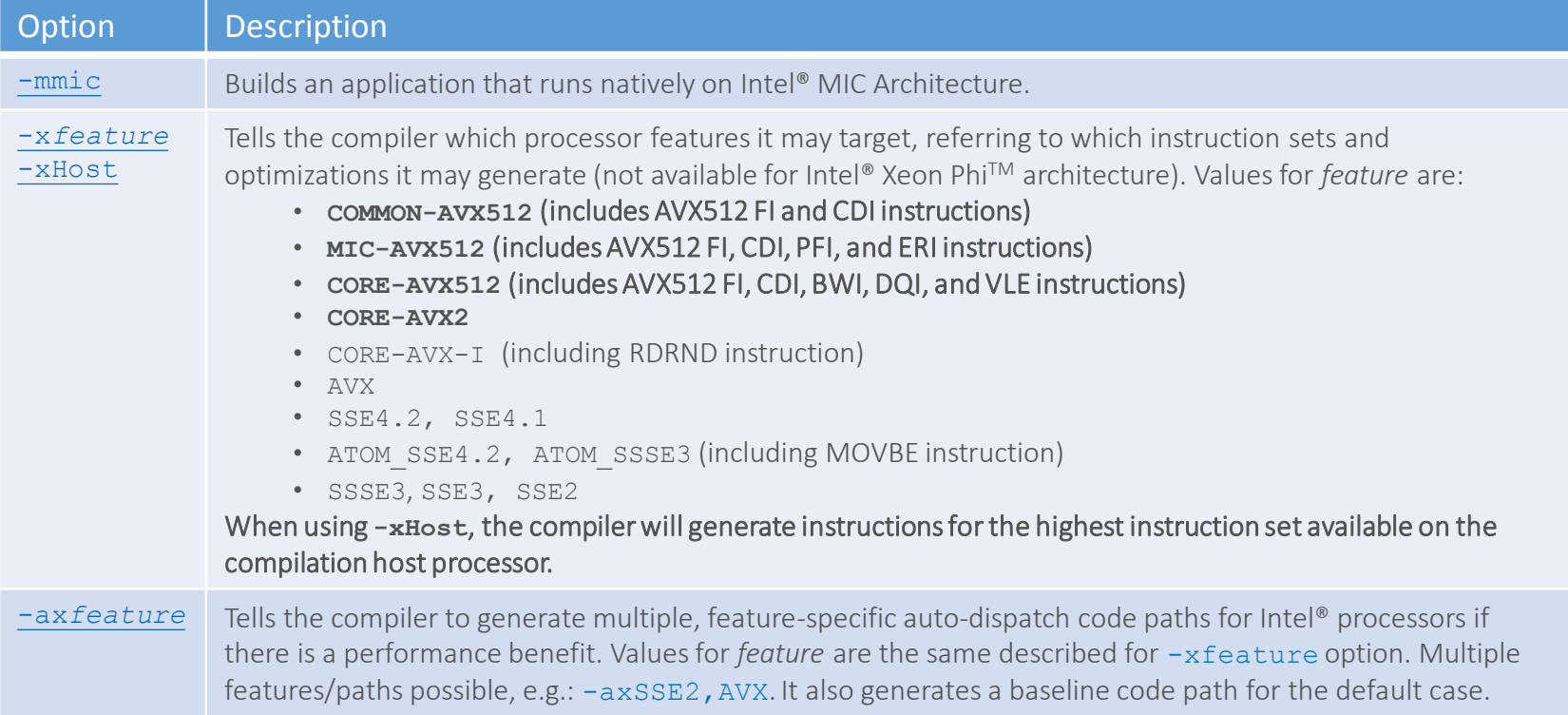

Vectorized code will be different depending on the chosen target architecture

RaW dependency

### Auto vectorization: not all loops will vectorize

Data dependencies between iterations

- Proven Read-after-Write data (i.e., loop carried) dependencies
- Assumed data dependencies
	- Aggressive optimizations (e.g., IPO) might help

### Vectorization won't be efficient

- Compiler estimates how better the vectorized version will be
- Affected by data alignment, data layout, etc.

### Unsupported loop structure

- While-loop, for-loop with unknown number of iterations
- Complex loops, unsupported data types, etc.
- (Some) function calls within loop bodies
	- Not the case for SVML functions

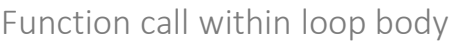

Inefficient vectorization

for (int i = 0; i < N; i++)

for (int i = 0; i < N; i++)  $a[i] = a[i-1] + b[i];$ 

 $a[c[i]] = b[d[i]];$ 

### Auto vectorization on Intel® compilers

Vectorization breakdown for loop candidates in Polyhedron benchmark suite

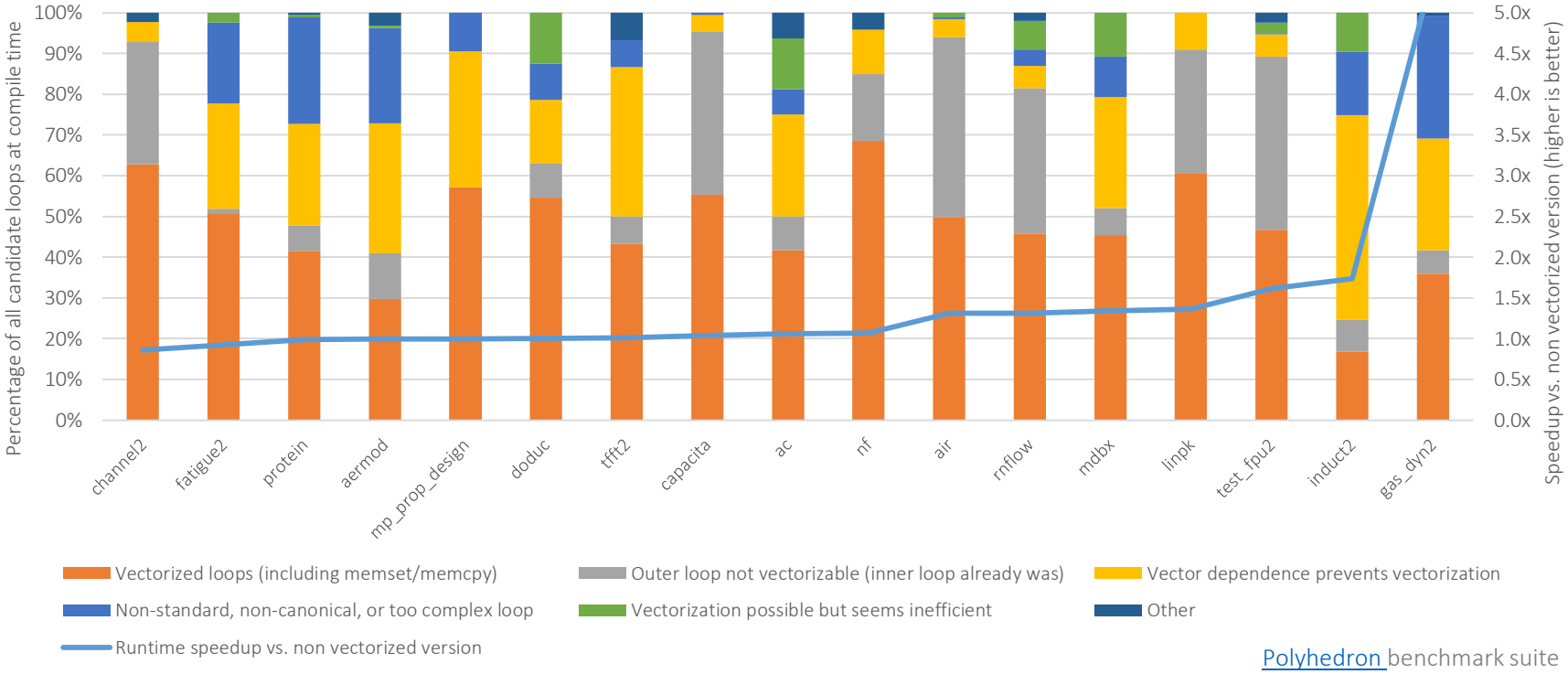

Intel® Xeon PhiTM 7120A, 61 cores x 4 threads

Intel® Fortran Compiler 15.0.1.14 [-O3 -fp-model fast=2 -align array64byte -ipo -mmic]

### Validating vectorization success

#### Generate compiler report about optimizations

- 
- 
- -qopt-report-phase=<phase> Info about opt. phase:

-qopt-report[=n] Generate report (level [1..5], default 2) -qopt-report-file=<fname> Optimization report file (stderr, stdout also valid)

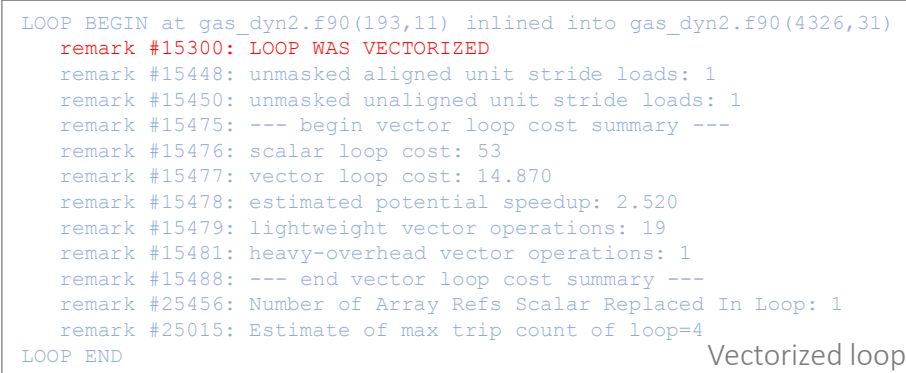

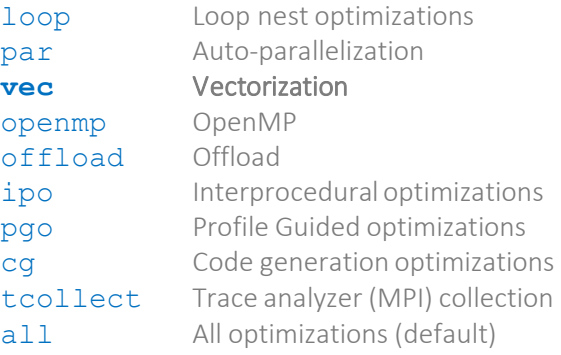

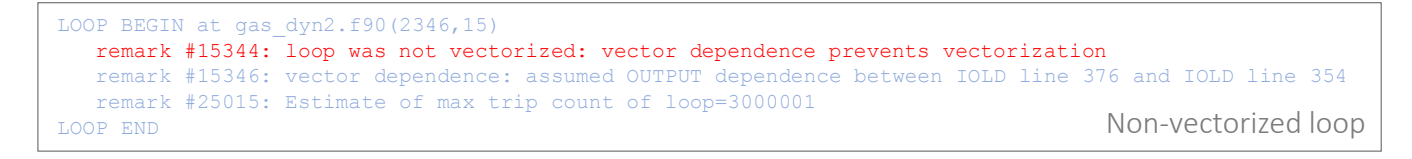

## Guided vectorization: disambiguation hints

Get rid of assumed vector dependencies

Assume function arguments won't be aliased

• C/C++: Compile with -fargument-noalias

C99 "restrict" keyword for pointers

• Compile with -restrict otherwise

```
void v add(float *restrict c,
           float *restrict a,
           float *restrict b)
{
    for (int i = 0; i < N; i++)
        c[i] = a[i] + b[i];}
```
Ignore assumed vector dependencies (compiler directive)

- C/C++: #pragma ivdep
- Fortran: !dir\$ ivdep

```
void v add(float *c, float *a, float *b)
{
#pragma ivdep
    for (int i = 0; i < N; i++)
        c[i] = a[i] + b[i];}
```
### Some Intel® compiler directives

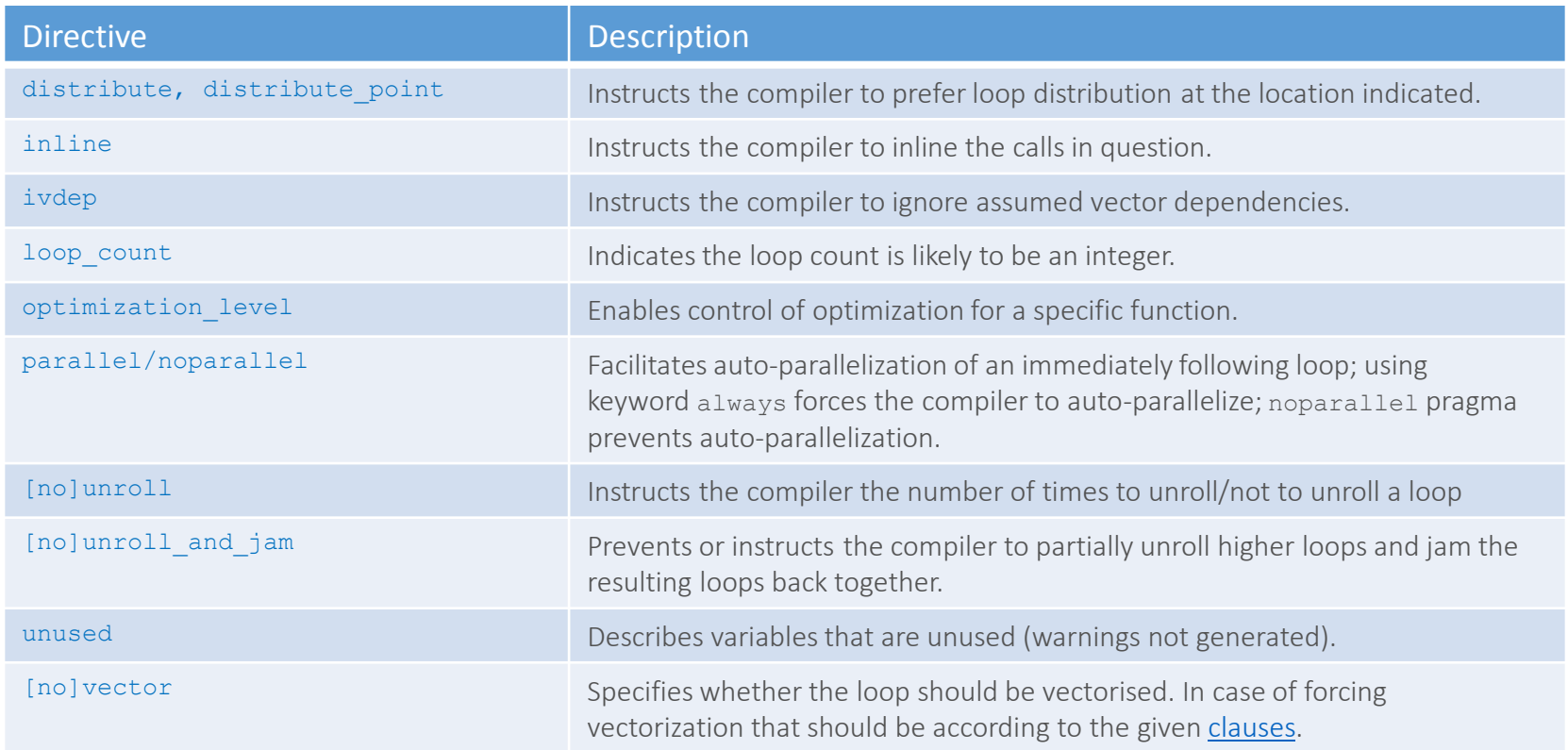

### Guided vectorization: **#pragma simd**

Force loop vectorization ignoring **all** dependencies

• Additional [clauses](https://software.intel.com/en-us/node/524555) for specify reductions, etc.

```
void v add(float *c, float *a, float *b)
 {
#pragma simd
    for (int i = 0; i < N; i++)
        c[i] = a[i] + b[i];}
                                        declspec(vector)
                                        void v add(float c, float a, float b)
                                        {
                                           c = a + b;}
                                            …
                                        for (int i = 0; i < N; i++)v add(C[i], A[i], B[i]);
SIMD loop SIMD function
```
Also supported in OpenMP

- Almost same functionality/syntax
	- Use #pragma omp simd [clauses] for SIMD loops
	- Use #pragma omp declare simd [clauses] for SIMD functions
- See [OpenMP 4.0 specification](http://openmp.org/wp/openmp-specifications/) for more information

### Intel® compiler directives for vectorization

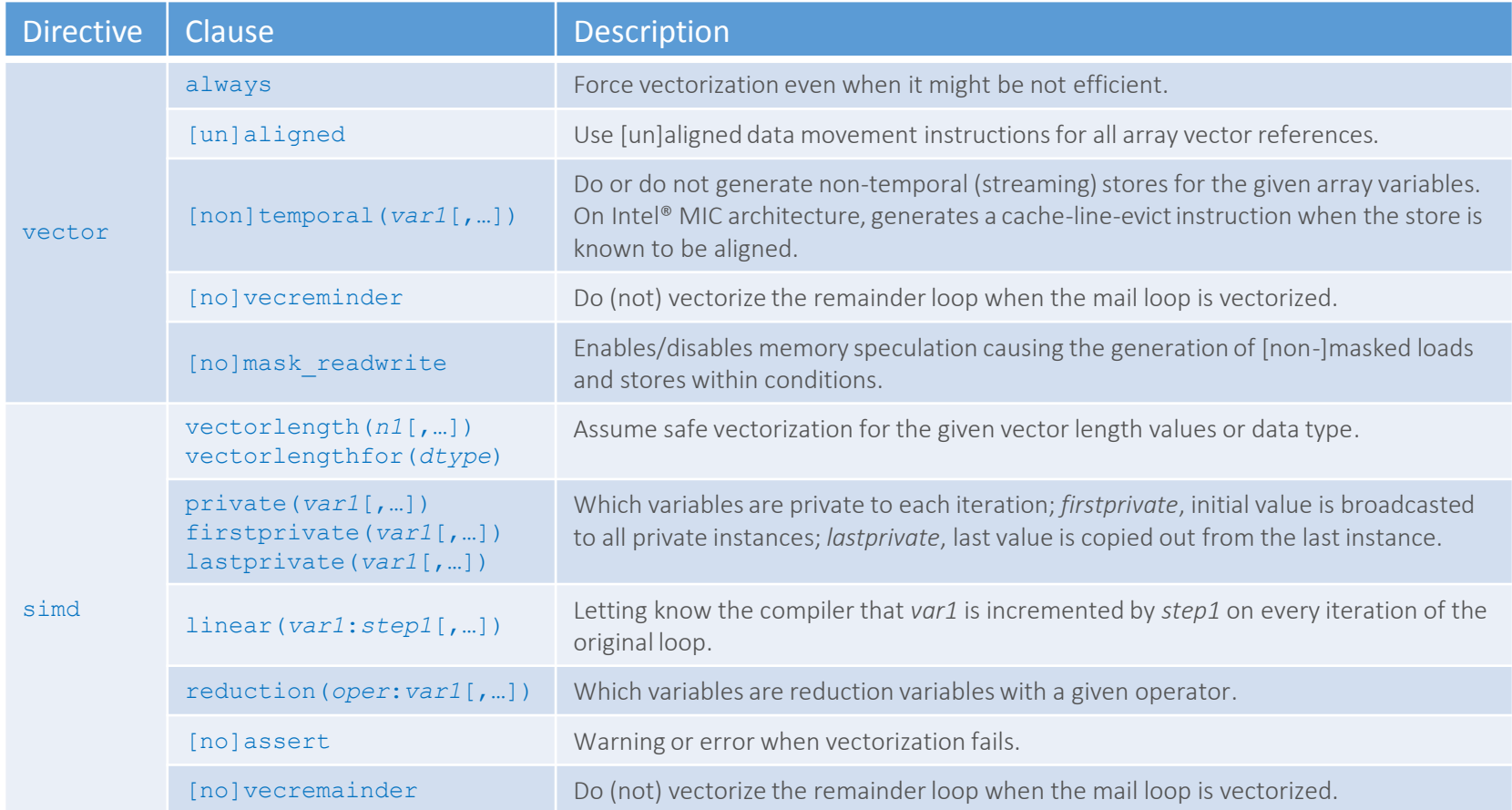

### Explicit vectorization with array notation

Express high-level vector parallel array operations

- Valid notation in Fortran since Fortran 90
- Supported in  $C/C++$  by Intel<sup>®</sup> compiler (Cilk<sup>TM</sup> [Plus\)](https://www.cilkplus.org/tutorial-array-notation) and GCC 4.9
	- Enabled by default on Intel® compiler, use -fcilkplus option on GCC
- No additional modifications to source code
- Most arithmetic and logic operations already overloaded
- Also built-in reducers for array sections

Vectorization becomes explicit

• C/C++ syntax: *array-expression[lower-bound:length[:stride]]*

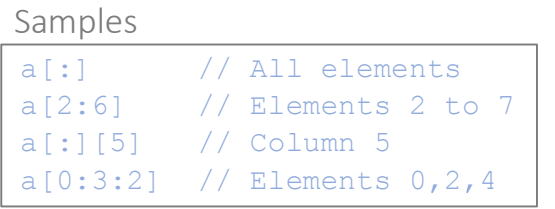

SIMD function invoked with array notation

```
declspec(vector)
void v add(float c, float a, float b)
{
    c = a + b;
}
    …
v \text{ add}(C[:], A[:], B[:]);
```
### Improving vectorization: data layout

Vectorization more efficient with unit strides

- Non-unit strides will generate gather/scatter
- Unit strides also better for data locality
- Compiler might refuse to vectorize

AoS vs SoA

• Layout your data as Structure of Arrays (SoA)

Traverse matrices in the right direction

- $C/C++: a[i]$  : J, Fortran:  $a(:,i)$
- Loop interchange might help
	- Usually the compiler is smart enough to apply it
	- Check compiler optimization report

Array of Structures vs Structure of Arrays

// Array of Structures (AoS) struct coordinate { float  $x, y, z;$ } crd[N]; … for (int i = 0; i  $\langle$  N; i++)  $... = ... f(crd[i].x, crd[i],y, crd[i].z);$ x0 y0 z0 x1 y1 z1 … x(n-1) y(n-1) z(n-1) Consecutive elements in memory

```
// Structure of Arrays (SoA)
struct coordinate {
    float x[N], y[N], z[N];
} crd;
    …
for (int i = 0; i < N; i++)
    ... = ... f(crd.x[i], crd.y[i], crd.z[i]);x0 x1 ... x(n-1) y0 y1 ... y(n-1) z0 z1 ... z(n-1)Consecutive elements in memory
```
### Improving vectorization: data alignment

Unaligned accesses might cause significant performance degradation

- Two instructions on current Intel® Xeon Phi™ coprocessor
- Might cause "false sharing" problems
	- Consumer/producer thread on the same cache line
- Alignment is generally unknown at compile time
	- Every vector access is potentially an unaligned access
		- Vector access size = cache line size (64-byte)
	- Compiler might "peel" a few loop iterations
		- In general, only one array can be aligned, though

When possible, we have to

- Align our data
- Tell the compiler data is aligned
	- Might not be always the case

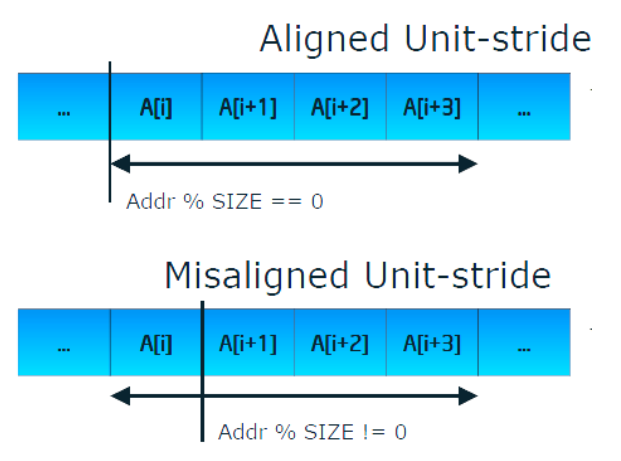

### Improving vectorization: data alignment (cont'd)

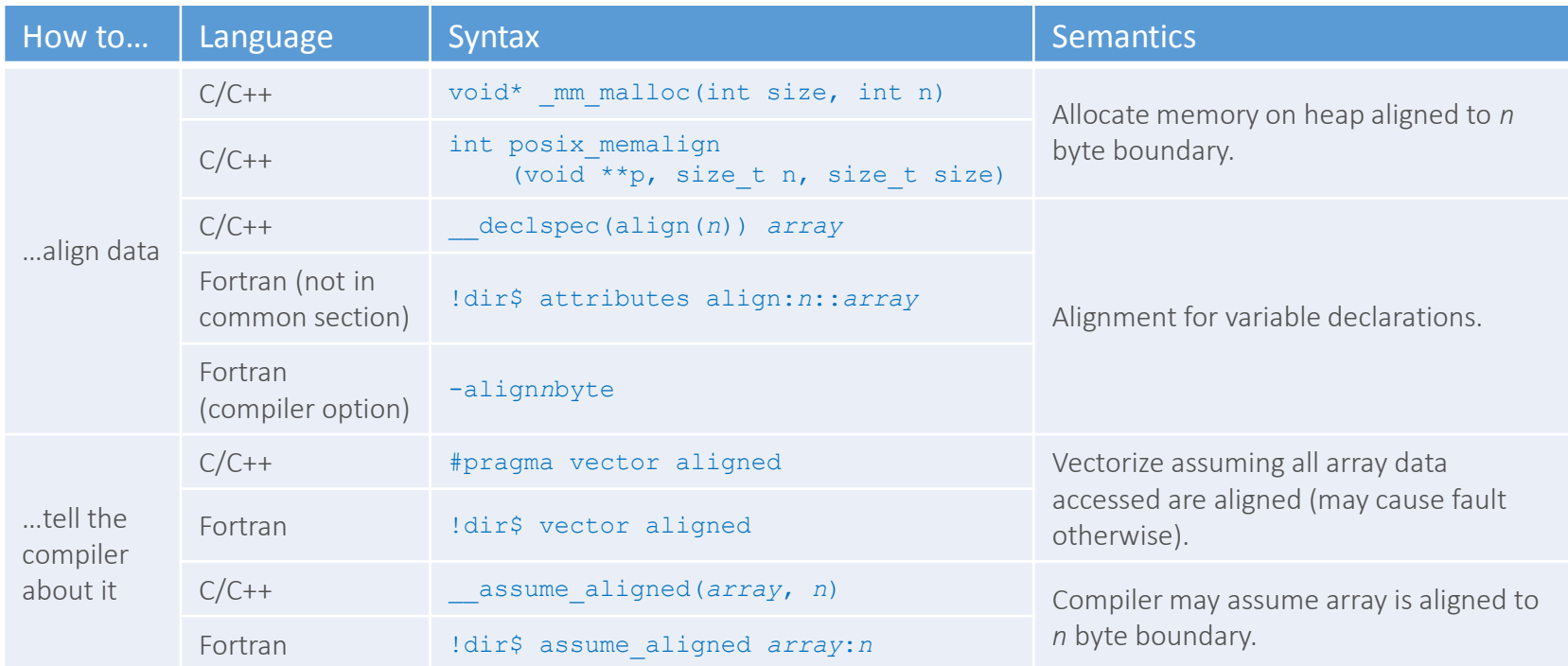

*n*=64 for Intel® Xeon Phi™ coprocessors, *n*=32 for AVX, *n*=16 for SSE

Padding might be necessary to guarantee aligned access to matrices

### Vectorization with multi-version loops

Peel loop Alignment purposes Might be vectorized

Main loop Vectorized Unrolled by x2 or x4

Remainder loop Remainder iterations Might be vectorized

```
LOOP BEGIN at gas dyn2.f90(2330,26)
```
#### <Peeled>

remark #15389: vectorization support: reference AMAC1U has unaligned access remark #15381: vectorization support: unaligned access used inside loop body remark #15301: PEEL LOOP WAS VECTORIZED

LOOP END

#### LOOP BEGIN at gas dyn2.f90(2330,26)

```
remark #25084: Preprocess Loopnests: Moving Out Store
   remark #15388: vectorization support: reference AMAC1U has aligned access
   remark #15399: vectorization support: unroll factor set to 2
   remark #15300: LOOP WAS VECTORIZED
   remark #15475: --- begin vector loop cost summary ---
   remark #15476: scalar loop cost: 8
   remark #15477: vector loop cost: 0.620
   remark #15478: estimated potential speedup: 15.890
   remark #15479: lightweight vector operations: 5
   remark #15488: --- end vector loop cost summary ---
   remark #25018: Total number of lines prefetched=4
   remark #25019: Number of spatial prefetches=4, dist=8
   remark #25021: Number of initial-value prefetches=6
LOOP END
```
LOOP BEGIN at gas\_dyn2.f90(2330,26)

#### <Remainder>

remark #15388: vectorization support: reference AMAC1U has aligned access remark #15388: vectorization support: reference AMAC1U has aligned access remark #15301: REMAINDER LOOP WAS VECTORIZED

```
LOOP END
```
### Improving vectorization: trip count hints

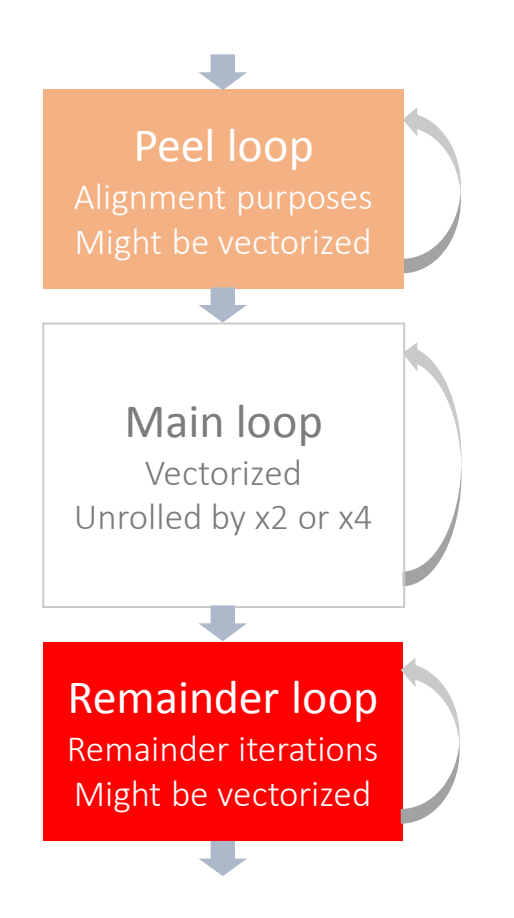

Vectorization can be seen as aggressive unrolling

- Main loop usually unrolled by x2 or x4
- Peel and remainder loop are vectorized with masks
- If trip count is low, vectorization might not be efficient
	- Remainder loop becomes the hotspot

### Take a look at remainder loops

- Specify loop trip counts for efficient vectorization
	- #pragma loop\_count (n1,[ n2…])
	- #pragma loop count min(n1), max(n2), avg(n3)
- Consider padding (Intel® Xeon Phi<sup>™</sup> only)
	- Otherwise, remainder loops using gather/scatter loops
	- -qopt-assume-safe-padding to avoid it

### Other considerations

Loop tiling/blocking to improve data locality

• Square tiles so elements can be reused

Use streaming loads/stores to save bandwidth

- #pragma vector [non]temporal(list)
- -qopt-streaming-stores=[always|never|auto]
- -qopt-streaming-cache-evict[=n] (Intel® MIC only)

Tune software prefetcher

- -qopt-prefetch[=n]
- -qprefetch-distance=n1[,n2] (Intel® MIC only)
- #pragma [no]prefetch [clauses] (Intel® MIC only)

# Low level (explicit) vectorization

A.k.a "ninja programming"

Vectorization relies on the programmer with some help from the compiler

Might be convenient for low level performance tuning of critical hotspots

Not portable among different SIMD architectures

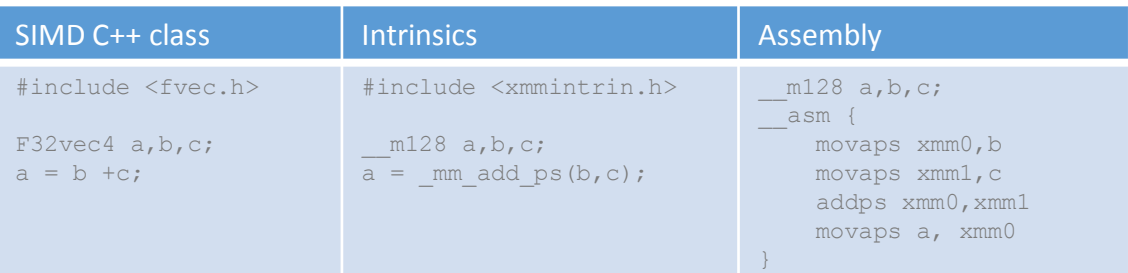

(intel) **Intrinsics Guide** 

Cate  $\Box$  A  $\Box$  A  $R$  $\Box$  C The Intel Intrinsics Guide is an interactive reference tool for Intel intrinsic instructions, which are C style functions that provide access to  $\times$ many Intel instructions - including Intel® SSE, AVX, AVX-512, and more - without the need to write assembly code.

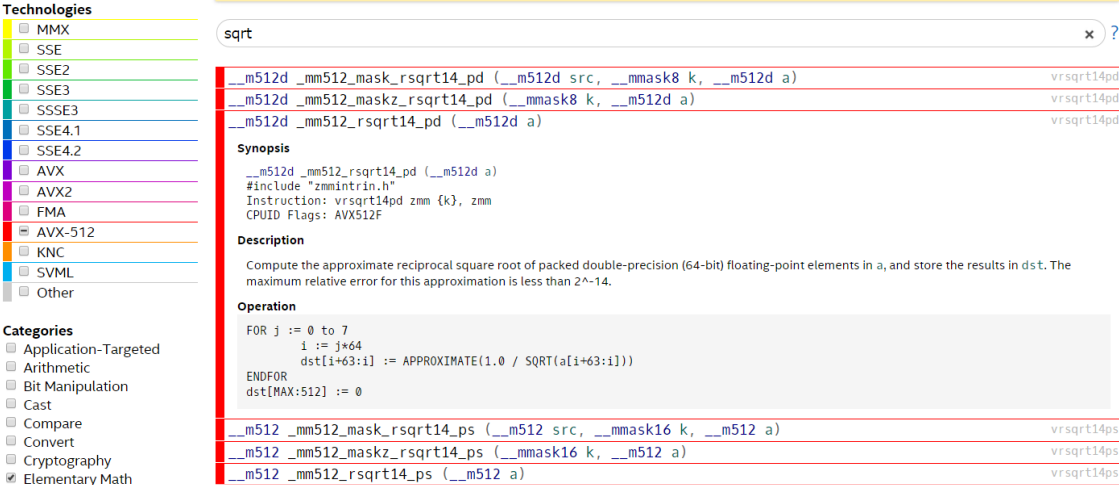

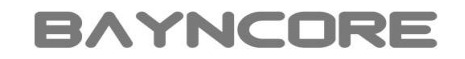

### How to get ready for Intel® AVX-512?

BKM: Start optimizing your application today for current generation of Intel<sup>®</sup> Xeon<sup>®</sup> processors and Intel<sup>®</sup> Xeon™ Phi coprocessors

Tune your AVX-512 kernels on non-existing silicon

- Compile with latest compiler toolchains
	- Intel® compiler (v15.0): -xCOMMON-AVX512, -xMIC-AVX512, -xCORE-AVX512
	- GNU compiler (v4.9): -mavx512f, -mavx512cd, -mavx512er, -mavx512pf
- Run Intel® Software Development emulator ([SDE](https://software.intel.com/en-us/articles/intel-software-development-emulator))
	- Emulate (future) Intel® Architecture Instruction Set Extensions (e.g. Intel® MPX, ...)
	- Tools available for detailed analysis
		- Instruction type histogram
		- Pointer/misalignment checker
	- Also possible to debug the application while emulated

### **Summary**

Programmers are mostly responsible of exposing DLP (SIMD) parallelism

Intel® compilers provide sophisticated/flexible support for vectorization

- Auto, guided (assisted), and low-level (explicit) vectorization
- Based on OpenMP standards and specific directives
- Easily portable across different Intel® SIMD architectures

Fine-tuning of generated code is key to achieve the best performance

- Check whether code is actually vectorized
- Data layout, alignment, remainder loops, etc.

Get ready for Intel® AVX-512 by optimizing your application today on current generation of Intel® Xeon® processors and Intel® Xeon™ Phi coprocessors

### Online resources

### Intel® Xeon PhiTM

- 
- 

• [Developer portal](https://software.intel.com/mic-developer) Programming guides, tools, trainings, case studies, etc. • [Solutions catalog](https://software.intel.com/en-us/articles/intel-xeon-phi-coprocessor-applications-and-solutions-catalog) Existing Intel<sup>®</sup> Xeon Phi<sup>TM</sup> solutions for known codes

Intel® software development tools, performance tuning, etc.

- [Documentation library](https://software.intel.com/en-us/intel-software-technical-documentation) All available documentation about Intel software
- 
- 
- 

• [Learning lab](https://software.intel.com/en-us/intel-learning-lab) Learning material with Intel<sup>®</sup> Parallel Studio XE • [Performance](https://software.intel.com/en-us/performance) Resources about performance tuning on Intel hardware • [Forums](https://software.intel.com/en-us/forum) Public discussions about Intel SIMD, threading, ISAs, etc.

Other resources (white papers, benchmarks, case studies, etc.)

- 
- 
- 

• [Go parallel](http://goparallel.sourceforge.net/) **BKMs** for Intel multi- and many-core architectures • [Colfax research](http://research.colfaxinternational.com/) entitled Publications and material on parallel programming • [Bayncore](http://www.bayncore.com/bayncore-labs/) labs Research and development activities (WIP)

### Recommended books

**High Performance**<br>**Parallelism Pearls**  $M<$ 

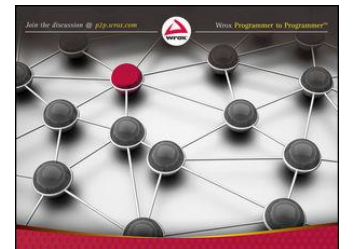

Parallel **Programming** with Intel<sup>'</sup> Parallel Studio XE Stephen Blair-Chappell, Andrew Stokes

*High performance parallelism pearls: multi-core and many-core approaches*, by James Reinders and Jim Jeffers, Morgan Kaufmann, 2014

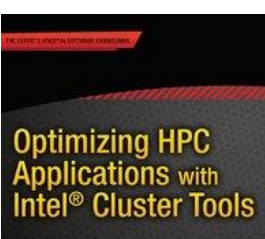

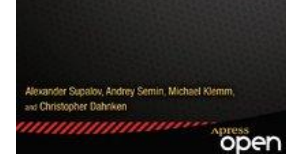

*Intel® Xeon PhiTM coprocessor high-performance programming*, by Jim Jeffers and James Reinders, Morgan Kaufmann, 2013

*Optimizing HPC applications with Intel® cluster tools*, by Alexander Supalov et al, Apress, 2014

> *The software optimization handbook*, by Aart Bik, Intel® press, 2004

*Parallel programming with Intel® Parallel Studio XE*, by Stephen Blair-Chappell and Andrew Stokes, Wrox press, 2012

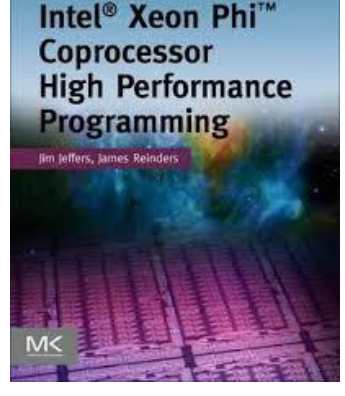

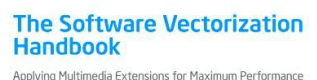

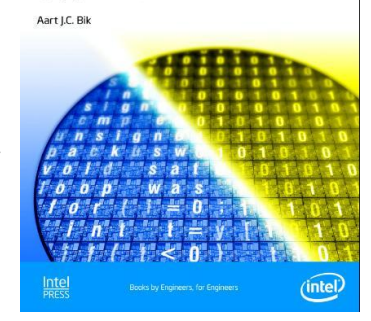